## Course Overview

The following table outlines the major focus and outcomes for each module during the course.

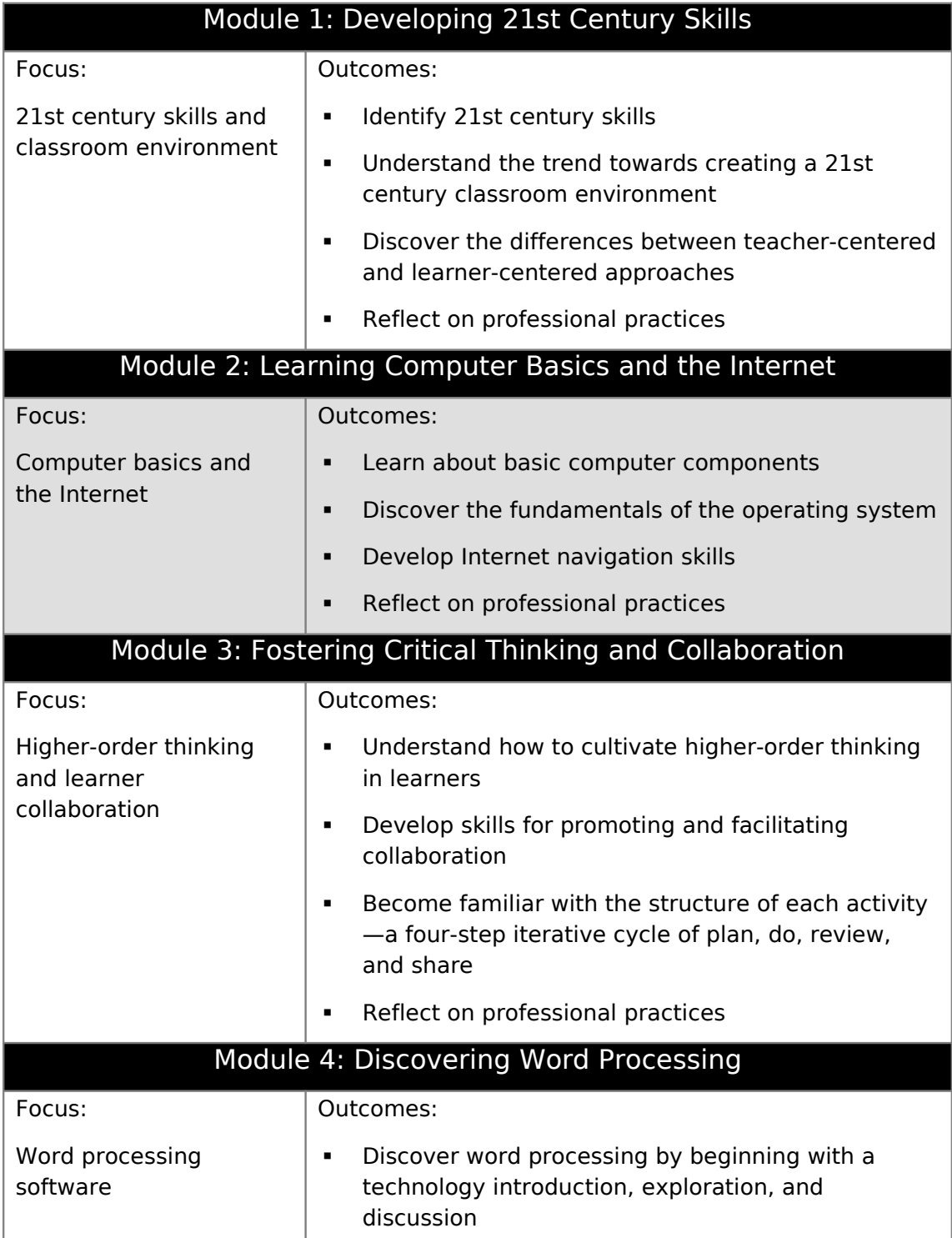

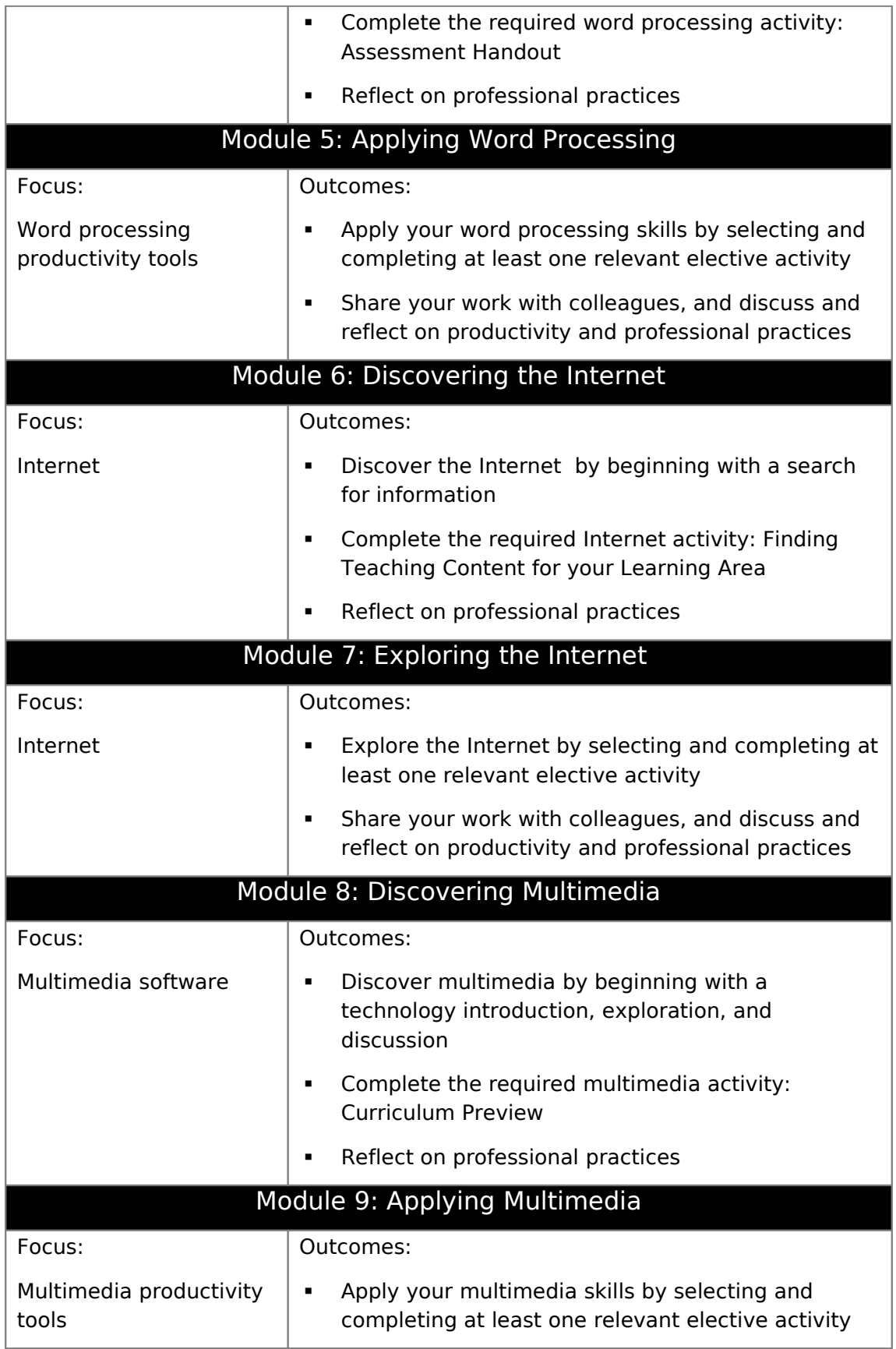

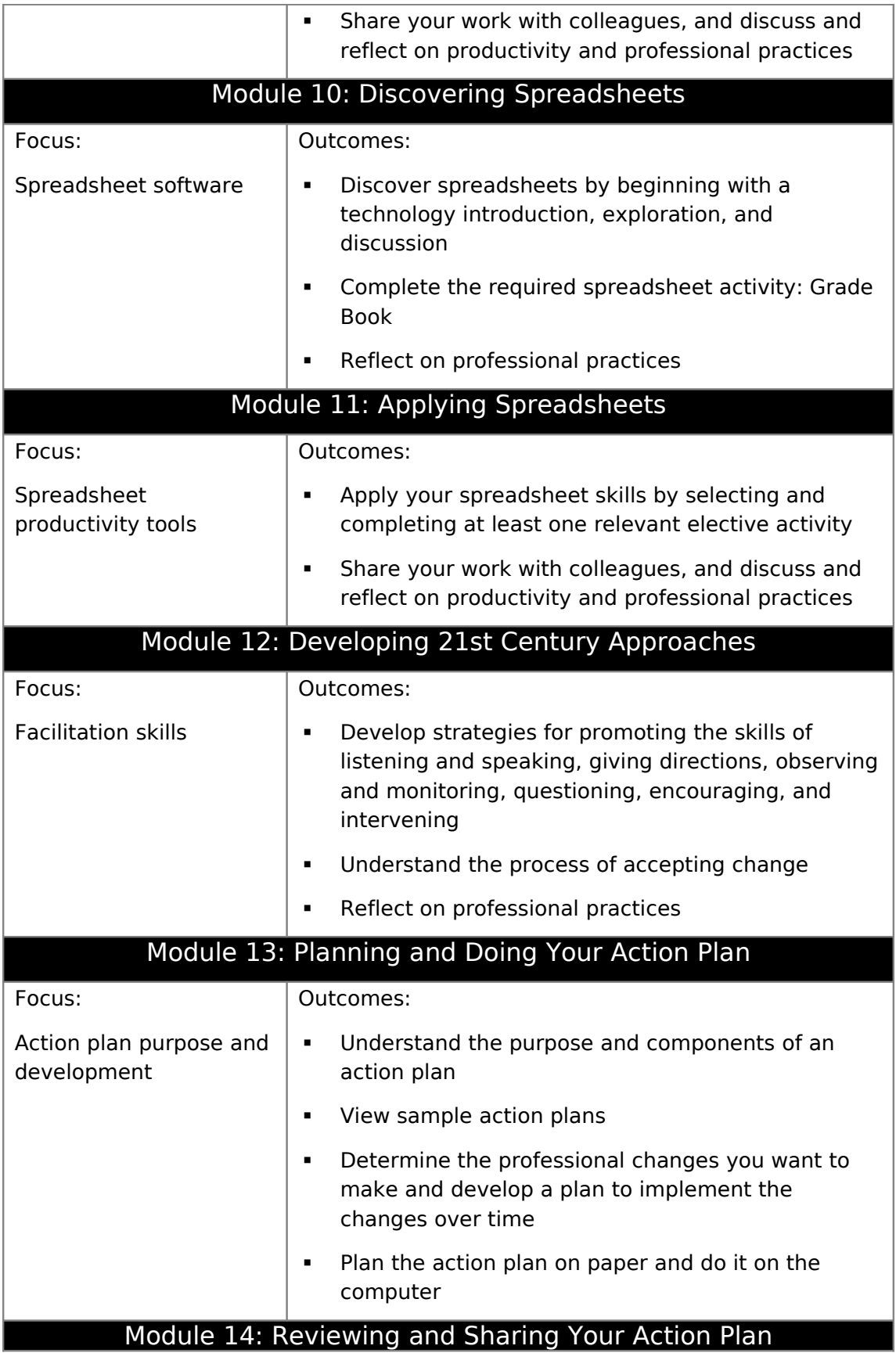

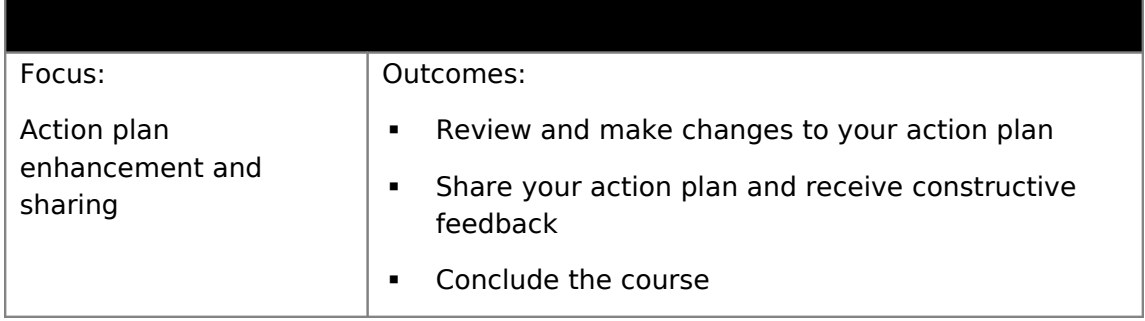

Margin note: At this point, the Senior Trainer should distribute a course schedule, outlining the dates of the training sessions and the modules that will be covered in each session.

## **Considering Your Role as a Participant Teacher**

Classroom teachers are continually looking for ways to teach more effectively and to increase productivity. As a Participant Teacher in this course, you will do both. As you learn new teaching approaches and methods, you will consider how you can apply your knowledge in your classroom environment. As you acquire and apply new ICT skills, you will think about how the products you create will help increase your productivity as a teacher. This course is designed to be flexible and allow you to bring your content to the products so that the tools you create are relevant to your needs as a teacher.

As part of the course, you are asked to commit to the following:

- Attend all course sessions
- Be prepared and give your best effort
- Take notes and ask questions
- Complete all exercises, assigned activities, and an action plan
- Share your ideas and work
- Support, encourage, and respect others
- Have fun while learning
- Provide daily feedback about the course

After each module, you should expect to spend at least one hour of homework time reviewing the completed module's content and your notes, and doing a take-home exercise for the next module. These tasks can be done independently or with one or more of your colleagues. Although computers may be used to complete homework assignments, access to a computer outside of course sessions is neither expected nor required.

When you successfully finish all assignments and demonstrate an understanding of the key skills and approaches, you will receive a Certificate of Completion at the end of the course.